**REPORT**

Issued by an Accredited Testing Laboratory

Contact person Date Reference Page Robert Almqvist 2024-02-13 1244020A 1 (1) Division Built Environment +46 10 516 58 58 robert.almqvist@ri.se

Abstracta AB Box 75 363 03 LAMMHULT SWEDEN

# **Testing of screens for office use**

(3 appendices)

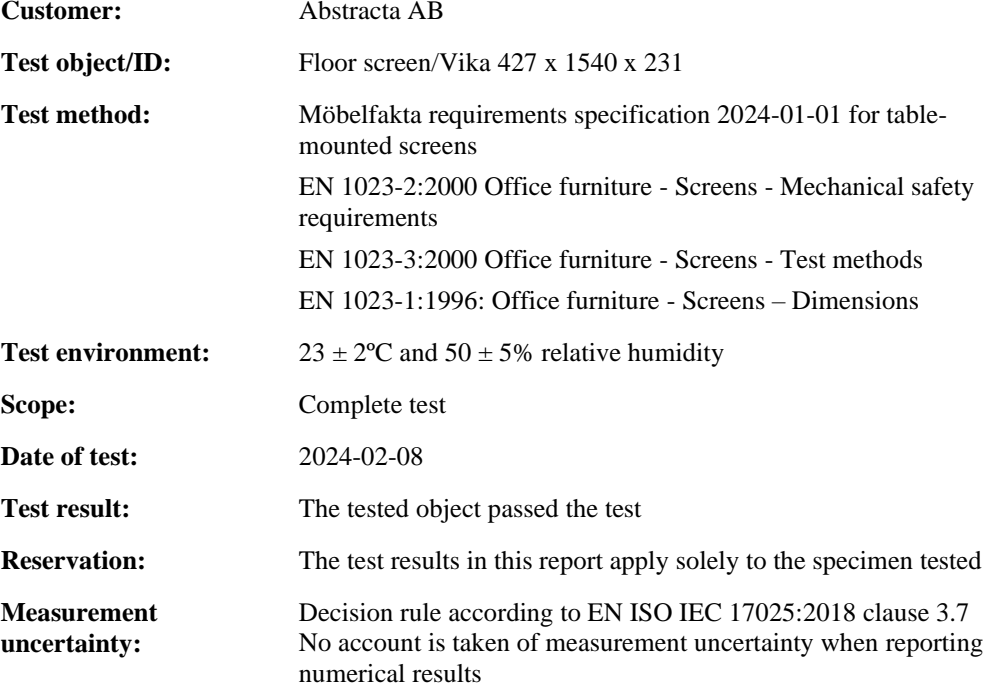

#### **RISE Research Institutes of Sweden AB Department Building and Real Estate - Technical Wood Assessment**

Performed by Examined by Examined by

 $\sqrt{g}$ 

#### **Appendices**

- 1. Test result (2 pages)
- 2. Test object (1 page)
- 3. Pictures (1 page)

Benjetika

Robert Almqvist Bengt-Åke Andersson

#### **RISE Research Institutes of Sweden AB**

501 15 BORÅS SWEDEN

Brinellgatan 4 504 62 Borås SWEDEN

+46 10-516 50 00 +46 33-13 55 02 info@ri.se

Postal address Office location Phone / Fax / E-mail This report may not be reproduced other than in full, except<br>Box 857 Brinellgatan 4 +46 10-516 50 00 with the prior written approval of the issuing laboratory. with the prior written approval of the issuing laboratory.

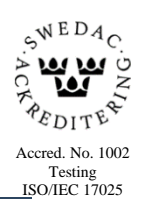

**RL<br>SE** 

Appendix 1

### **Test result**

Abbreviations:  $N/A = Not$  applicable  $N/T = Not tested$ 

#### Table 1

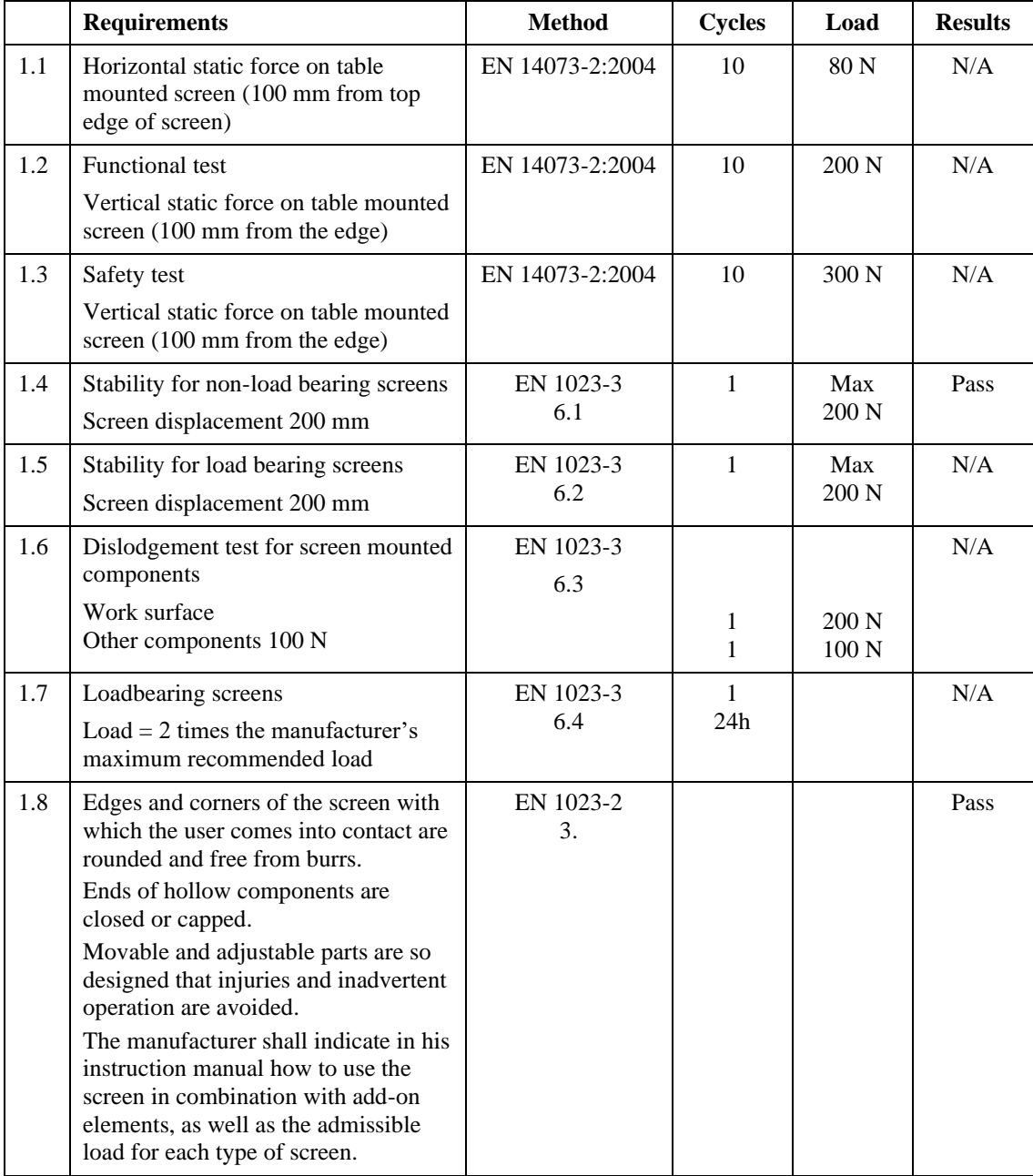

**RISE Research Institutes of Sweden AB** Transaktion 09222115557510712042 (<a>
Signerat RA, BA

Appendix 1

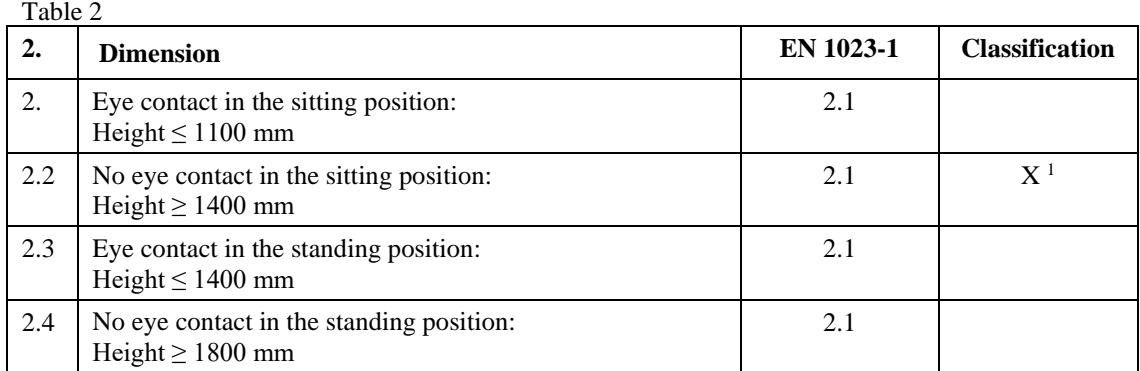

<sup>1</sup> The width of office screens shall be related to the width and depth of worksurfaces and cabinets so that they may be used in combination. The above classification only applies to the height of the unit.

Appendix 2

#### **Test object**

Test object/ID: Floor screen/Vika 427 x 1540 x 231 **Dimensions <sup>1</sup>** Height: 1540 mm Width: 427 mm Thickness /depth: 16/231 mm Mass: 6.5 kg **Components** Frame/core: Sound-absorbing core covered with "Texfel" acoustic felt Feet: Metal plate 4 x 180 x 375 mm Sampling: The test object was selected by the customer Date of arrival at RISE test laboratory: 2024-02-08 Observed defects before testing: No defects

<sup>1</sup> The dimensions are only intended to unambiguously identify the test object and do not claim to be metrologically accurate

**REPORT**

RI.<br>Se

 $\begin{array}{lll} \text{\tiny{\textbf{Date}}} & \text{\tiny{\textbf{Reference}}} & \text{\tiny{\textbf{Page}}} \\ 2024\text{-}02\text{-}13 & 1244020 \text{\AA} & 1 \ (1) & \end{array}$ 2024-02-13

Appendix 3

# **Pictures**

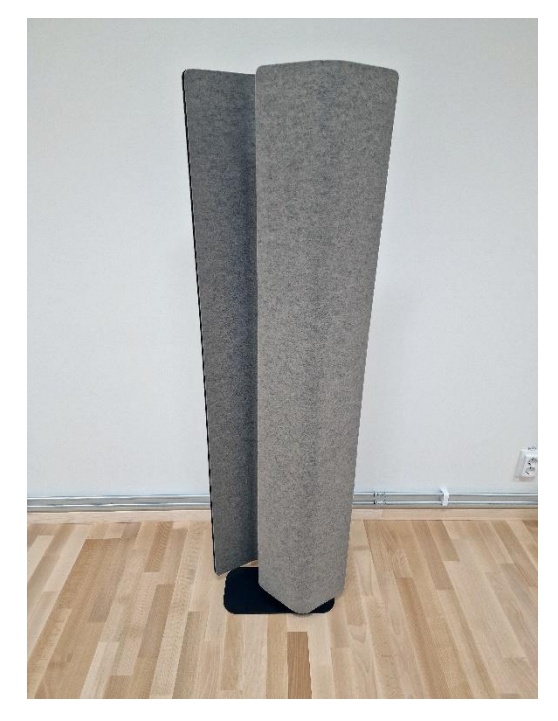

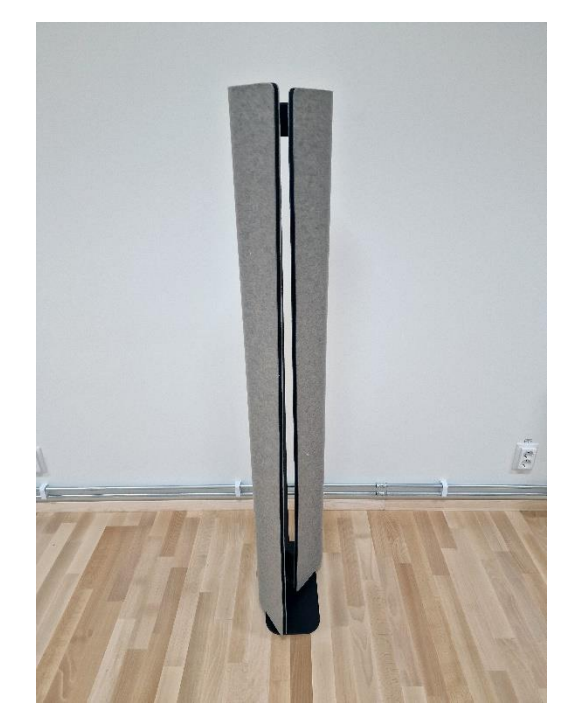

Figure 1 Figure 2

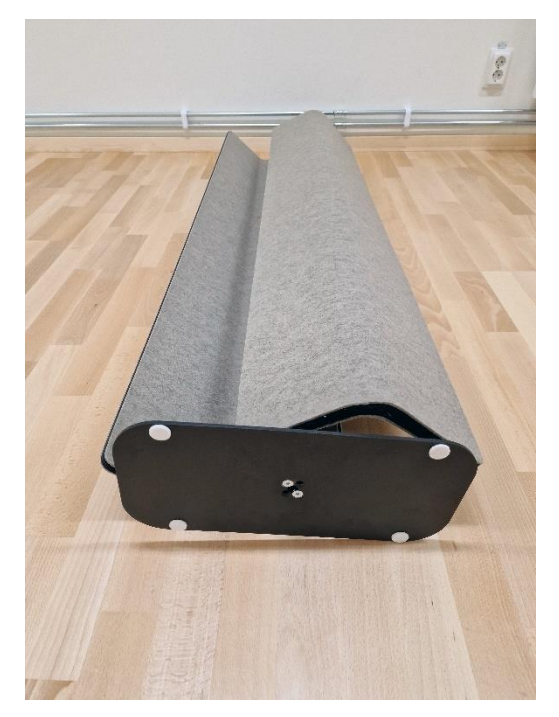

Figure 3

**RISE Research Institutes of Sweden AB** Transaktion 09222115557510712042 (<a>
Signerat RA, BA

# Verifikat

Transaktion 09222115557510712042

# Dokument

1244020A Abstracta Golvskärm Vika EN 1023 Huvuddokument 5 sidor Startades 2024-02-14 16:27:42 CET (+0100) av Robert Almqvist (RA) Färdigställt 2024-02-14 16:30:41 CET (+0100)

### Signerare

Robert Almqvist (RA) RISE Research Institutes of Sweden AB Org. nr 556464-6874 robert.almqvist@ri.se

Signerade 2024-02-14 16:28:39 CET (+0100)

Bengt-Åke Andersson (BA) RISE Research Institutes of Sweden Org. nr 556464-6874 bengt-ake.andersson@ri.se

Bentth Ar

Signerade 2024-02-14 16:30:41 CET (+0100)

Detta verifikat är utfärdat av Scrive. Information i kursiv stil är säkert verifierad av Scrive. Se de dolda bilagorna för mer information/bevis om detta dokument. Använd en PDF-läsare som t ex Adobe Reader som kan visa dolda bilagor för att se bilagorna. Observera att om dokumentet skrivs ut kan inte integriteten i papperskopian bevisas enligt nedan och att en vanlig papperutskrift saknar innehållet i de dolda bilagorna. Den digitala signaturen (elektroniska förseglingen) säkerställer att integriteten av detta dokument, inklusive de dolda bilagorna, kan bevisas matematiskt och oberoende av Scrive. För er bekvämlighet tillhandahåller Scrive även en tjänst för att kontrollera dokumentets integritet automatiskt på: https://scrive.com/verify

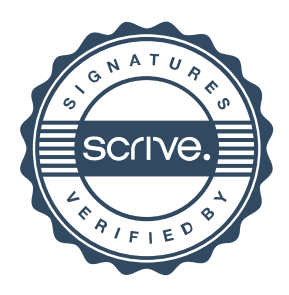